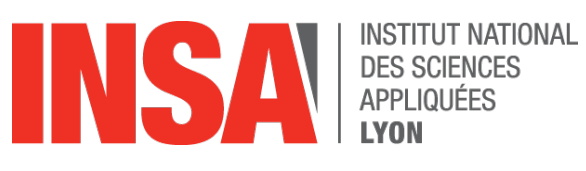

## **RÉDIGER ET CITER DES RÉFÉRENCES BIBLIOGRAPHIQUES**

**IOTHEQUE MASIE CURIE INSA** 

DE

LYON

BOUDIA Dalila, NADJI Fatima 15/02/2017

membre de UNIVERSITEDE LYON

### Préambule

Le travail de recherche et l'écriture d'un texte scientifique (rapport, article, thèse…) suppose une recherche d'information approfondie. Cette recherche, inscrite dans la démarche scientifique, prend directement appui sur les travaux antérieurs. L'information choisie et exploitée permet de développer une réflexion personnelle.

Ainsi, chacun des documents, retenu et analysé, contribue à la crédibilité scientifique du travail de recherche. Afin de faciliter la réflexion des lecteurs, qui à leur tour vont vouloir croiser leurs informations, il convient de référencer correctement les travaux cités en rédigeant une partie intitulée "Références Bibliographiques".

Les références bibliographiques doivent permettre, sans aucune ambiguïté, l'identification et ensuite la localisation des documents.

Les documents listés dans la partie " Références bibliographiques " sont appelés dans le texte de votre écrit ; il s'agit d'une citation. La citation établit un lien avec la référence bibliographique.

### En href

▲ La bibliographie est la liste des documents que vous avez retenus et utilisés dans votre travail. La citation est une ancre dans le texte qui renvoie à la référence complète des documents retenus dans la bibliographie.

**A** La bibliographie permet aux lecteurs de :

- o Consulter les documents sur lesquels votre travail s'appuie,
- o Retrouver facilement les documents référencés.

### **Objectif**

En fin de rédaction d'un rapport, d'une thèse, d'un master, vous êtes amené à rédiger le chapitre Références Bibliographiques. Cette partie regroupe les références des documents que vous avez utilisés dans votre travail de recherche. Elle doit permettre l'identification et la localisation des documents.

Ce guide a pour but de vous aider à rédiger les références bibliographiques de votre mémoire. Il regroupe des règles précises qui vous permettront de référencer les documents retenus en respectant une présentation cohérente et logique.

### Table des matières

### Table des matières

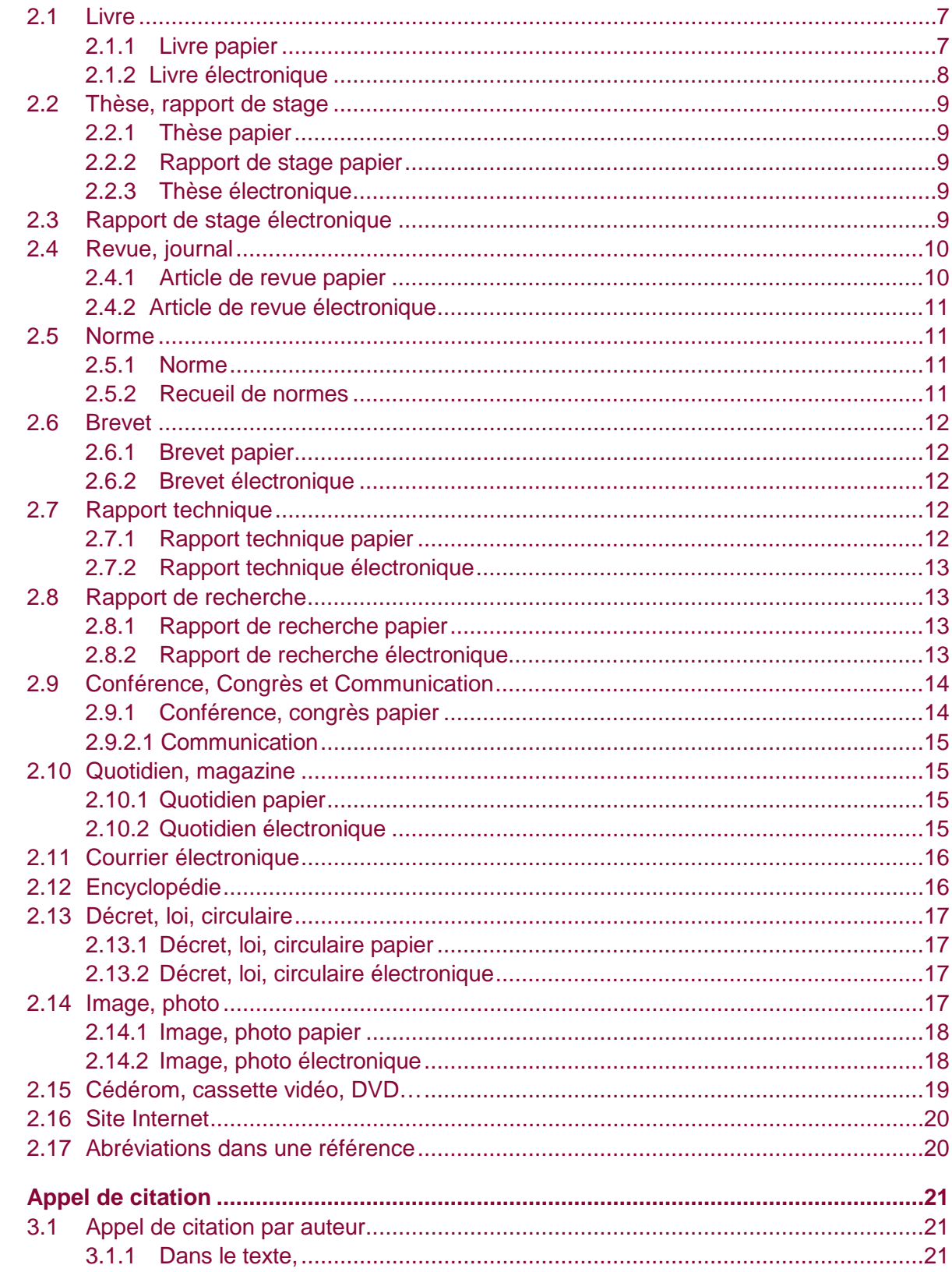

 $\overline{\mathbf{3}}$ 

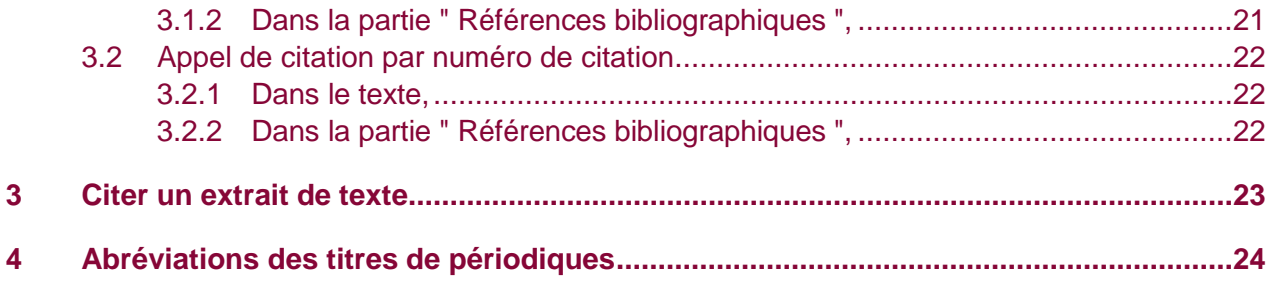

#### **Consignes générales**  $\blacksquare$

Une référence bibliographique :

- A varie selon le type (ouvrage, articles, congrès,...) et le support (papier, en ligne, cédérom,…) du document auxquels elle se rapporte,
- A est constituée d'éléments (auteur, titre, édition,...) indispensables au bon signalement. Ces éléments doivent respecter un ordre précis,
- A doit être présentée de façon homogène dans le style choisi pour chaque élément (taille des caractères, police et graisse).

Pour retrouver les éléments d'une référence bibliographique, les principales sources sont les pages de titre et de couverture des documents. Bien entendu il existe d'autres sources (dos de page de titre, …).

Un document soumis, accepté pour publication ou à paraître peut-être cité (cf. 2ième exemple Article de périodique).

Les références bibliographiques sont rédigées conformément à la norme NF Z-44- 005 de décembre 1987 concernant les publications imprimées, livres et publications en série, leurs parties composantes (chapitres, articles) et les brevets et conformément à la norme NF ISO 690-2 (Z 44-005-2) de février 1998 pour les documents électroniques, documents complets ou parties de documents.

# **2 Rédaction des références bibliographiques**

### <span id="page-6-0"></span>**2.1 Livre**

### <span id="page-6-1"></span>**2.1.1 Livre papier**

AUTEUR . Titre du livre. Tomaison. Édition. Lieu d'édition : Éditeur commercial, année de publication, nombre de pages. (Titre de la Collection, n° de la collection) ISBN (Facultatif)

Exemples :

GUIMELLI Christian. Structures et transformations des représentations sociales. Neuchâtel, Switzerland : Delachaux et Niestlé, 1994, 277 p. ISBN 2603009451

AGRAVAL Govind P.Fiber-Optic Communication Systems. 2nd Ed. New York: John Wiley, 1997, 555 p. (Wiley series in microwave and optical engineering)

BESKOS DE. Boundary elements XXIII. Southampton: WIT, 2001, 496 p. (Advances in boundary elements, Vol. 10) ISBN 1853128635

ORD Harry. Engineering drawing and materials for mechanical engineering technicians. Vol. 2. 2nd ed. London: English Universities P., 1965, pagination multiple. (General technical series)

BONNET M., PILVIN Ph., RAYNAUD Martin, et al. Problèmes inverses en mécanique des solides : principes, méthodes de résolution, applications. Paris : Institut pour la promotion des sciences de l'ingénieur, 1995, pagination multiple.

### **2.1.1.1 Livre et chapitre ayant le même auteur**

AUTEUR . Titre du chapitre. In : Titre du livre. Tomaison. Édition. Lieu d'édition : Éditeur, année de publication, pagination. ISBN (Facultatif)

### Exemple :

HARTL Daniel L., CLARK Andrew G. Population substructure. In: Principles of population genetics. 3rd ed. Sunderland, USA: Sinauer Associates, 1997, p.111-162. ISBN 0878933069

*Si le nombre d'auteurs est supérieur à 3, citez les 3 premiers suivis de "et al."*

#### **2.1.1.2 Livre et chapitre ayant des auteurs différents**

AUTEUR du chapitre. Titre du chapitre. In : AUTEUR de l'ouvrage. Titre de l'ouvrage. Tomaison. Édition. Lieu d'édition : Éditeur, année de publication, pagination. ISBN (Facultatif)

Exemple :

CHARNY Georges, SCHON Jean-Paul. Transferts de chaleur par convection. In : SACADURA J.F. Coord. Initiation aux transferts thermiques. Paris : Tec & Doc, 1993, pp.185-269.

### <span id="page-7-0"></span>**2.1.2 Livre électronique**

AUTEUR de livre. Titre du livre [en ligne]. Tomaison. Édition. Lieu d'édition : Éditeur commercial, année de publication, nombre de pages. Disponible sur : url (date de consultation). ISBN (Facultatif)

Exemples :

CROWELL Benjamin. Conservation laws [en ligne]. 2nd Ed. Fullerton, USA : Light and Matter, 1998. Disponible sur : [http://www.lightnadmatter.com](http://www.lightnadmatter.com/) (consulté le 31.01.2001). ISBN 0970467028

NATIONAL ACADEMIC OF SCIENCES. Astronomy and astrophysics in the new millennium [en ligne]. Washington : National Academic Press, 2001. Disponible sur : [http://www.nap.edu/catalog.php?record\\_id=9839](http://www.nap.edu/catalog.php?record_id=9839) (consulté le 19.09.2011). ISBN 0309070317

#### **2.1.2.1 Livre et chapitre ayant des auteurs différents**

AUTEUR du chapitre. Titre du chapitre. In : AUTEUR de l'ouvrage. Titre de l'ouvrage. Tomaison [en ligne]. Édition. Lieu d'édition : Éditeur, année de publication, pagination. Disponible sur : url (date de consultation). ISBN (Facultatif)

#### Exemple :

YOUNG Keith. Rocks of the Austin area. Chapter 2. In: Geology of the Austin area [en ligne]. Disponible sur: <http://www.utexas.edu/students/geo/ggtc/ch2.html> (consulté le 31.01.2001).

### <span id="page-8-0"></span>**2.2 Thèse, rapport de stage**

### <span id="page-8-1"></span>**2.2.1 Thèse papier**

AUTEUR. Titre de la thèse. Thèse Discipline. Lieu de soutenance : Université de soutenance, année de soutenance, nombre de pages.

Exemple :

MAAZOUZ A. Mécanismes de renforcement d'un système époxy par des élastomères (réactifs ou performes) et (ou) des microbilles de verre. Thèse LMMC. Lyon : INSA de Lyon, 1993, 274 p.

#### <span id="page-8-2"></span>**2.2.2 Rapport de stage papier**

AUTEUR. Titre du rapport. DEA Spécialité. Lieu : Université, année, nombre de pages.

Exemples :

ROUSSEY Catherine. Méthode d'indexation multilingue fondée sur la sémantique : rapport de stage de DEA. DEA Informatique. Lyon : INSA de Lyon, 1997, 32 p.

BEAUGIRAUD Valérie. Etude de logiciels et mise en place d'une solution informatique pour la gestion du fonds documentaire : rapport de stage. Licence . Lyon : Université Claude Bernard, Lyon 1, 1999, 49 p.

#### <span id="page-8-3"></span>**2.2.3 Thèse électronique**

AUTEUR. Titre de la thèse [en ligne]. Thèse Discipline. Lieu de soutenance : Université de soutenance, année de soutenance, nombre de pages. Disponible sur : URL (date de consultation).

Exemple :

MARCHETTI Mario. Aspects globaux et locaux de la mise en oeuvre de la lubrification fluide en ambiance spatiale [en ligne]. Thèse LMC. Lyon : INSA de Lyon, 2000, 214 p. Disponible sur : [http://theses.insa-](http://theses.insa-lyon.fr/publication/2000ISAL0082/these.pdf) [lyon.fr/publication/2000ISAL0082/these.pdf](http://theses.insa-lyon.fr/publication/2000ISAL0082/these.pdf) (consulté le 20.09.2011)

### <span id="page-8-4"></span>**2.3 Rapport de stage électronique**

AUTEUR. Titre du rapport [en ligne]. DEA Spécialité. Lieu : Université, année, année de soutenance, nombre de pages. Disponible sur : URL (date de consultation).

Exemple :

ALIOTTI F. Étude de 2 chaînes d'édition numérique XML - Projet de diffusion électronique de la production scientifique de l'INSA : rapport de stage. DESS Ingénierie documentaire. Villeurbanne : ENSSIB, UCBL, 2003, 61 p. Disponible sur : [http://docinsa.insa-lyon.fr/these/doc/dess\\_2003.pdf](http://docinsa.insa-lyon.fr/these/doc/dess_2003.pdf) (consulté de 26.05.2004)

### <span id="page-9-0"></span>**2.4 Revue, journal**

### <span id="page-9-1"></span>**2.4.1 Article de revue papier**

AUTEUR **1.** Titre de l'article. Titre de la revue, année de publication, volume, numéro, pagination. ISSN (Facultatif)

Exemples :

SANCHEZ L. Rafael. A new cyclic anisotropic model for plane strain sheet metal forming. International journal of mechanical sciences, 2000, vol. 42, n° 4, pp. 705- 728.

TALEB L., CAVALLON, WAECKEL F. Experimental analysis of transformation plasticity. International Journal of Plasticity, 2000. Accepté pour publication

#### **2.4.1.1 Article dans un volume avec supplément**

AUTEUR <sup>1</sup>. Titre de l'article. Titre de la revue, année de publication, supplément, volume, numéro, pagination. ISSN (Facultatif)

Exemple :

GIESSIBL F.G., HEMBACHER S., BIELEFELDT H., et al. Imaging silicon by atomic force microscopy with crystallographically oriented tips . Applied Physics, A : Materials Science & Processing , 2001, suppl. 1, vol. 72 , pp. S19-S22

### **2.4.1.2 Article dans un numéro avec supplément**

AUTEUR . Titre de l'article. Titre de la revue, année de publication, volume, supplément, numéro, pagination. ISSN (Facultatif)

Exemple :

OTT Pierre, LAIRON Denis, VOGTMANN Mardy. Quel avenir pour l'agriculture biologique ? La Recherche, 1990, Suppl., n°227, pp 28-31.

### <span id="page-10-0"></span>**2.4.2 Article de revue électronique**

AUTEUR Titre de l'article. Titre de la revue [en ligne]. Année de publication, volume, numéro, pagination. Disponible sur : URL (date de consultation) ISSN (Facultatif)

Exemple :

COWEN Ron. X-rays unveil secret lives of black holes. Science news [en ligne]. 2001, vol. 159, n°1, pp. 1-16. Disponible sur : <http://www.sciencenews.org/20010106/fob5.asp> (consulté le 31.01.2001)

### <span id="page-10-1"></span>**2.5 Norme**

### <span id="page-10-2"></span>**2.5.1 Norme**

AUTEUR (éditeur de la norme). Titre de la norme. Référence de la norme, année de publication, nombre de pages.

Exemples :

ISO. Acoustique : méthode de calcul du niveau d'isotonie. ISO 532 1975, Genève : ISO, 1975, 18 p.

AFNOR. Tuiles en terre cuite pour posé en discontinu. Détermination des caractéristiques physiques. Partie 1 : essai d'imperméabilité. NF EN 539-1. Paris : AFNOR, 1994, 12 p.

DOE. A gratified approach for evaluating radiation doses to aquatic and terrestrial biota. DOE-STD-XXXX-YR. Washington: US Department of Energy, 2000, 46 p.

#### <span id="page-10-3"></span>**2.5.2 Recueil de normes**

AUTEUR. Titre du recueil. Édition. Référence de la norme. Lieu d'édition : Éditeur, année de publication, nombre de pages. ISBN (Facultatif)

#### Exemple

AFNOR. Ergonomie. Tome 2 : Travail de bureau avec terminal à écran de visualisation. Paris : AFNOR, 1999, 733 p. ISBN 2122135522

### <span id="page-11-0"></span>**2.6 Brevet**

#### <span id="page-11-1"></span>**2.6.1 Brevet papier**

AUTEUR (Inventeur). Titre du brevet. Numéro du brevet. Date du brevet

Exemple :

PODOAN Giorgio Maria. Mould for producting organic lenses by casting. Brevet EP0234567. 25 février 1987.

#### <span id="page-11-2"></span>**2.6.2 Brevet électronique**

AUTEUR (Inventeur). Titre du brevet [en ligne]. Brevet numéro du brevet. Date du brevet. Disponible sur : URL (date de consultation).

Exemple :

PADOAN Giorgio Maria. Mould for producting organic lenses by casting [en ligne].<br>Brevet EP0234567. 25 février 1987. Disponible sur : Brevet EP0234567. 25 février 1987. Disponible sur [http://fr.espacenet.com/publicationDetails/originalDocument?CC=EP&NR=0234567A](http://fr.espacenet.com/publicationDetails/originalDocument?CC=EP&NR=0234567A1&KC=A1&FT=D&date=19870902&DB=fr.espacenet.com&locale=fr_FR) [1&KC=A1&FT=D&date=19870902&DB=fr.espacenet.com&locale=fr\\_FR](http://fr.espacenet.com/publicationDetails/originalDocument?CC=EP&NR=0234567A1&KC=A1&FT=D&date=19870902&DB=fr.espacenet.com&locale=fr_FR) (consulté le 19.09.2011)

### <span id="page-11-3"></span>**2.7 Rapport technique**

#### <span id="page-11-4"></span>**2.7.1 Rapport technique papier**

AUTEUR . Titre du rapport. Tomaison. Numéro du rapport. Lieu d'édition : Éditeur, année de publication, nombre de pages.

Exemples :

SERVIDIO Rocco, GORTLER Steven J. Quantum versus classical learnability. TR-04-00. Harvard: Harvard computer science, 2000, 15 p.

GUSTEDT Jens, ARNE TELLE Jan. A Work-Optimal Algorithm on log delta n Processors for a P-Complete Problem. RR-4174. Villers les Nancy : INRIA, 2001, 9 p.

### <span id="page-12-0"></span>**2.7.2 Rapport technique électronique**

AUTEUR . Titre du rapport. Tomaison. Numéro du rapport [en ligne]. Lieu d'édition : Éditeur, année de publication. Disponible sur : URL (date de consultation).

Exemple :

LARIGALDIE S., LEFEBVRE M. MOHAMED A.K. et al. Velocity measurements in hypersonic flows. ONERA TP 2000-165 [en ligne]. Chatillon : ONERA, 2000. Disponible sur : [http://www.onera.fr/RECH/BASIS/public/web\\_fr/document/DDD/305898.pdf](http://www.onera.fr/RECH/BASIS/public/web_fr/document/DDD/305898.pdf) (consulté le 31.01.2001).

### <span id="page-12-1"></span>**2.8 Rapport de recherche**

### <span id="page-12-2"></span>**2.8.1 Rapport de recherche papier**

AUTEUR . Titre du rapport de recherche. Rapport de recherche, n° du rapport. Lieu d'édition : Éditeur scientifique, année de publication, nombre de pages.

Exemples :

Warren A., Rolland D. et Laurion I. L'eutrophisation des plans d'eau sur le territoire du Séminaire de Québec : Sources de perturbation, impacts associés à l'exploitation forestière, mesures de protection et de restauration, qualité de l'eau et risque associé aux cyanobactéries. Rapport de recherche INRS, n°1202. Québec : INRS, Centre Eau Terre Environnement, 2010, 47 p.

### <span id="page-12-3"></span>**2.8.2 Rapport de recherche électronique**

AUTEUR . Titre du rapport de recherche [en ligne]. Rapport de recherche, n° du rapport. Lieu d'édition : Éditeur scientifique, année de publication, nombre de pages. Disponible sur : URL (date de consultation).

Exemple :

Eitan Altman, Konstantin Avrachenkov, Chadi Barakat, Rudesindo Nuñez-Queija. TCP modeling in the presence of nonlinear window growth [en ligne]. Rapport de recherche INRIA, n° RR 4312. Rocquencourt : INRIA, 2001, 19 p. Disponible sur : <http://hal.inria.fr/docs/00/07/22/75/PDF/RR-4312.pdf> (consulté le 05/09/2011).

### <span id="page-13-0"></span>**2.9 Conférence, Congrès et Communication**

### <span id="page-13-1"></span>**2.9.1 Conférence, congrès papier**

AUTEUR de la conférence. Titre de la conférence, date de la conférence, lieu de la conférence. Lieu d'édition : Éditeur commercial, année de publication, nombre de pages. ISBN (Facultatif)

Exemples :

REARDON F.H, THINH N. D. Eds. 36th. Heat transfer and fluid mechanics institute, 1999 june, Sacramento. Sacramento : College of Engineering and Computer Science, 1999, 293 p.

DANESY D. Ed. 8th European space mechanisms and tribology symposium, 1999 sept., Toulouse, France. Noordwijk : ESA publications Division, 1999, 345 p. (ESA- SP, 438). ISBN 9290927526

### **2.9.1.1 Communication**

AUTEUR de la communication. Titre de la communication. In : AUTEUR de la conférence. Titre de la conférence, date de la conférence, lieu de la conférence. Lieu d'édition : Éditeur commercial, année de publication, nombre de pages. ISBN (Facultatif)

Exemple :

BEDAU Mark A., RONNEBURG Frank, ZWICK Martin. Dynamics of diversity in an evolving population. In: MANNER Reinhard, MANDERICK Bernard Eds. Proc. of the 2nd conf. on parallel problem solving from nature, sept.1992, Brussels, Belgium. Amsterdam : North-Holland, 1992, pp 95-104.

### **2.9.2 Conférence, congrès électronique**

AUTEUR Titre de la conférence [en ligne]. Date de la conférence, lieu de la conférence. Lieu d'édition : Éditeur commercial, année de publication, nombre de pages. Disponible sur : URL (date de consultation). ISBN (Facultatif)

Exemple :

BUSSIERE Jean F. Ed. 1st Pan American Conference for Nondestructive testing, 14- 18 September 1998, Toronto [en ligne]. Toronto : Canadian Society for NDT, 1998. Disponible sur [: http://www.ndt.net/abstract/pacndt98/pacndt98.htm](http://www.ndt.net/abstract/pacndt98/pacndt98.htm) (consulté le 28.06.2001).

### <span id="page-14-0"></span>**2.9.2.1 Communication**

AUTEUR Titre de la communication. In : AUTEUR 1. Titre de la conférence, date de la conférence, lieu de la conférence [en ligne]. Lieu d'édition : Éditeur commercial, année de publication, nombre de pages. Disponible sur : URL (date de consultation). ISBN (Facultatif)

Exemple :

PELLEGRINO Bruce A. Remote visual testing (rvt) for internal pressure vessel inspection In: BUSSIERE Jean F. Ed. 1st Pan American Conference for Nondestructive testing, 14-18 September 1998, Toronto [en ligne]. Toronto :<br>Canadian Society for NDT, 1998. Disponible sur : Canadian Society for NDT, 1998. Disponible sur : <http://www.ndt.net/article/0898/pelleg/pelleg.htm> (consulté le 28.06.2001).

### <span id="page-14-1"></span>**2.10 Quotidien, magazine**

### <span id="page-14-2"></span>**2.10.1 Quotidien papier**

AUTEUR **...** Titre de l'article. Titre du quotidien, année de publication, volume, numéro, pagination. ISSN (Facultatif)

Exemple :

De Karl De Meyer. Les migraines automnales d'Angela Merkel. Les Echos, n°902, 2011, p. 10.

### <span id="page-14-3"></span>**2.10.2 Quotidien électronique**

AUTEUR . Titre de l'article [en ligne]. Titre du quotidien, année de publication, volume, numéro, pagination. ISSN (Facultatif). Disponible sur : URL (date de consultation). ISSN (Facultatif)

Exemple :

Maryline Baumard. Le toilettage en profondeur des baccalauréats technologiques continue [en ligne]. Le Monde, 02/09/2011[.](http://www.lemonde.fr/societe/article/2011/09/02/le-toilettage-en-profondeur-des-baccalaureats-technologiques-continue_1566141_3224.html) [http://www.lemonde.fr/societe/article/2011/09/02/le-toilettage-en-profon...\(](http://www.lemonde.fr/societe/article/2011/09/02/le-toilettage-en-profondeur-des-baccalaureats-technologiques-continue_1566141_3224.html)consulté le 05/09/2011)

### <span id="page-15-0"></span>**2.11 Courrier électronique**

AUTEUR . Titre du courrier [courrier électronique à nom du destinataire]. Communication personnelle le, date du courrier.

Exemple :

Medina Raphaël. Rapport de réduction [courrier électronique à Nfonguem Gustave]. Communication personnelle le, 15/04/2004.

### <span id="page-15-1"></span>**2.12 Encyclopédie**

### **2.12.1 Article dans une Encyclopédie papier**

AUTEUR **.** Titre de l'article. In : Titre de l'Encyclopédie, tomaison. Edition. Lieu d'édition : Editeur commercial, année de publication, nombre de pages. (Titre de la collection, numéro de la collection). ISBN (Facultatif)

Exemples :

LAPLAIGE P, LEMALE, J. Energie géothermique. In :Techniques de l'Ingénieur, traité Génie énergétique, vol. BE3. Paris : Techniques de l'Ingénieur, 2001, pp. BE8590-1 - BE8590-28.

THOMPSON D.P. Nitride. In: TRIGG G.L. Encyclopedia of applied physics, Uptade 1. Weinheim : Wiley, 1999, pp. 65- 79.

### **2.12.2 Article dans une Encyclopédie électronique**

AUTEUR . Titre de l'article [en ligne]. In : Titre de l'Encyclopédie, année de publication, nombre de pages. Disponible sur : URL (date de consultation) ISBN (Facultatif)

Exemple :

Jean-Paul DELÉAGE. EAU (notions de base) [en ligne]. In : Encyclopædia Universalis, [s.d.]. Disponible sur : http://www.universalis-edu.com.docelec.insa-lyon.fr/encyclopedie/eau-not... (Consulté le 31 janvier 2017)

### <span id="page-16-0"></span>**2.13 Décret, loi, circulaire**

### <span id="page-16-1"></span>**2.13.1 Décret, loi, circulaire papier**

AUTEUR. Titre. Journal officiel, n° du JO, date de publication, nombre de pages.

Exemple :

MINISTERE DE L'ECOLOGIE ET DU DEVELOPPEMENT DURABLE. *Décret n°2003- 832 du 26 août 2003 modifiant le décret n°98-1262 du 29 décembre 1998 portant statut des personnels de l'Office national de la chasse et de la faune sauvage.* Journal officiel, n°201 du 31 août 2003, pp. 14907-14910.

#### <span id="page-16-2"></span>**2.13.2 Décret, loi, circulaire électronique**

AUTEUR. Titre. [en ligne]. Journal officiel, n° du JO, date de publication. Disponible sur URL : (date de consultation)

Exemple :

MINISTERE DE L'INDUSTRIE ET DE L'AMENAGEMENT DU TERRITOIRE. Arrêté du 11 février 1991 portant agrément de l'Institut national de l'environnement industriel et des risques pour effectuer différentes opérations au titre de l'arrêté du 26 septembre 1980 fixant les règles de détermination des distances d'isolement relatives aux installations pyrotechniques [en ligne]. Journal officiel, n° 47 du 23 février 1991. Disponible sur :

<http://www.legifrance.gouv.fr/WAspad/UnTexteDeJorf?numjo=INDD9100127A> (consulté le 20.09.2011)

### <span id="page-16-3"></span>**2.14 Image, photo**

Les citations d'images, photos, graphiques, tableaux... dans le texte sont possibles à condition qu'ils soient libres de droits c'est-à-dire faisant partie du domaine public. Pour les autres, l'autorisation écrite du détenteur du droit d'auteur, (auteur, éditeur...) est nécessaire.

<span id="page-16-4"></span>La source de chaque image, photo, graphique, tableau... est identifiée en indiquant la mention « extrait de » ou « tiré de » suivie du titre du document source, de la page de l'image et de l'appel à citation.

### **2.14.1 Image, photo papier**

*Sous l'image, on indique :*

Titre de l'image, Auteur . de l'image. Extrait de Auteur 1 du document. Titre du document, page de l'image. Appel à citation

*Dans la note de bas de page ou dans la bibliographie :*

Appel à citation. Référence bibliographique complète

Exemples :

Pour une image extraite d'un article de revue

Sous l'image, on indique :

Le secteur américain des biotechs en Bourse, Bloomberg. Extrait de P. Fay, Des valorisations qui incitent aux fusions-acquisitions, p. 18 [Fay, 27-28 janvier 2017]

Dans la note de bas de page ou dans la bibliographie :

[Fay, 27-28 janvier 2017] P. Fay, Des valorisations qui incitent aux fusions-acquisitions. Les Echos, 27-28 janvier 2017, p. 18.

Pour une image extraite d'un livre Sous l'image, on indique : Figure 6.1. Le dilatomètre Marchetti (TC16, 2001). Extrait de J. Monnet, Les essais in situ en géotechnique, p.116 [1]

Dans la note de bas de page ou dans la bibliographie : [1] Jacques Monnet. Les essais in situ en géotechnique. London : ISTE editions, 2016, 394 p.

### <span id="page-17-0"></span>**2.14.2 Image, photo électronique**

Sous l'image, on indique :

Titre de l'image, Auteur . de l'image. Extrait de Auteur du document. Titre du document, page de l'image. Appel à citation

Dans la note de bas de page ou dans la bibliographie :

Appel à citation. Référence bibliographique électronique complète

Exemples :

#### **Pour une image extraite d'un site web**

Sous l'image, on indique :

Les différentes formes de géothermie : du particulier à la centrale électrique, ADEME-BRGM. Extrait de ADEME-BRGM, Géothermie 360 [ADEME-BRGM, s.d.]

Dans la note de bas de page ou dans la bibliographie : [ADEME-BRGM, s.d.] ADEME-BRGM, Géothermie 360. [s.d.]. Disponible sur : http://www.geothermie-perspectives.fr/node/8 (Consulté le 30/01/2017)

### **Pour une image extraite d'un rapport**

Sous l'image, on indique :

Figure 1 - Principe du stockage inter-saisonnier d'énergie thermique en aquifère. Extrait de N. Courtois, F. Battaglia-Brunet, M. Pettenati. Projet « serre capteur d'énergie », p.1 [1]

Dans la note de bas de page ou dans la bibliographie :

[1] N. Courtois, F. Battaglia-Brunet, M. Pettenati. Projet « serre capteur d'énergie » application du stockage d'énergie thermique en aquifère au chauffage et au refroidissement de serres maraichères. Phase 1 : Etude préalable des sites. Rapport BRGM/RP-56508-FR. Orléans : BRGM, 25 juillet 2008, 55 p. Disponible sur : http://infoterre.brgm.fr/rapports/RP-56508-FR.pdf (Consulté le 31/01/2017)

**.** Si le nombre d'auteurs est supérieur à 3, citez les 3 premiers suivis de "et al."

### <span id="page-18-0"></span>**2.15 Cédérom, cassette vidéo, DVD…**

AUTEUR. Titre du document [SUPPORT]. Lieu d'édition : Éditeur, année de publication.

Exemples :

AUDISIO Sylvain Ed. Le livre multimédia de la corrosion [CD-ROM]. Lyon : LPCI, INSA de Lyon, 1999.

MINISTERE DE L'AMENAGEMENT DU TERRITOIRE ET ENVIRONNEMENT. Circulaire du 15 février 2000 relative à la planification de la Guide de gestion des déchets de chantier du bâtiment et des travaux publics (BTP), B.O. n° 00/3 du 20/03/00 [CD-ROM]. Paris : CSTB, 2000. B.O. n° 00/3 du 20/03/00. Disponible sur : CD-Reef

MINISTERE DE L'ECONOMIE, FINANCES ET INDUSTRIE. Décret n° 2000-524 du 15 juin 2000 relatif à la composition du cahier des clauses techniques générales applicables aux marchés publics de travaux et approuvant ou modifiant divers fascicules, J.O. numéro 140 du 18 juin 2000 [CD-ROM]. Paris : CSTB, 2000. J.O. numéro 140 du 18 juin 2000. Disponible sur : CD-Reef

BOUHIER A. Assurance qualité ISO 9001 [bande magnétique]. Evreux : CDDP de l'Eure, 1996, 21 mn.

magnétique]. Vanves : Service du film de recherche scientifique, 1993, 53 mn.

### <span id="page-19-0"></span>**2.16 Site Internet**

AUTEUR. (ou ORGANISME). Titre de la page d'accueil [en ligne]. Disponible sur : < url>. (date de consultation).

### Exemple

NADJI F., BOUDIA D. Guide de rédaction des références bibliographiques [en ligne ]. Villeurbanne : Doc'INSA, 2011. Disponible sur : [<http://referencesbibliographiques.insa-lyon.fr>](http://referencesbibliographiques.insa-lyon.fr/) (consulté le 20.09.2011)

DOC'INSA - INSA de Lyon. GENIES : Génie ENergétique et Environnement, Informations et Etudes Scientifiques (Projet 3GEN) [ en ligne ]. Disponible sur : [<http://docinsa.insa-lyon.fr/gen2000/projetenr.htm>](http://docinsa.insa-lyon.fr/gen2000/projetenr.htm) (consulté le 28.06.2001)

### <span id="page-19-1"></span>**2.17 Abréviations dans une référence**

Lorsqu'on rédige une référence bibliographique, certains éléments peuvent être inconnus, ces éléments seront remplacés par :

- [s.l.] si le lieu d'édition est inconnu
- [s.d.] si la date de publication est inconnue
- [s.n.] si le nom de l'éditeur est inconnu
- [s.l.n.d.] si le lieu d'édition et la date de publication sont inconnus

### Exemple :

Jean-Paul DELÉAGE. EAU (notions de base) [en ligne]. In Encyclopædia Universalis, [s.d.]. Disponible sur : http://www.universalis-edu.com.docelec.insalyon.fr/encyclopedie/eau-not... (Consulté le 31 janvier 2017)

 $s.l. = sine loco = sans lieu$  $s.d. = sine data = sans date$  $s.n.$  = sine nomine = sans nom s.l.n.d. = sans lieu ni date

### <span id="page-20-0"></span>**3 Appel de citation**

L'appel de citation dans le texte peut être identifié :

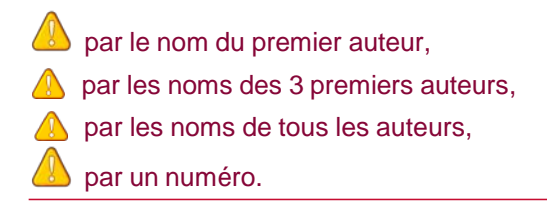

Les références bibliographiques seront classées :

**A** par ordre alphabétique du premier auteur cité, pour un appel de citation par auteur, **A** par ordre numérique, pour un appel de citation par numéro.

### <span id="page-20-1"></span>**3.1 Appel de citation par auteur**

#### <span id="page-20-2"></span>**3.1.1 Dans le texte,**

les citations sont placées entre crochets (ou parenthèses) et sont formées du nom du premier auteur (ou de ses 3 premières lettres) suivi de l'année de publication. Pour différencier plusieurs documents d'un même auteur publiés la même année, les citations sont suivies d'une lettre distincte (a, b, c…).

Exemple : "*De plus Baraff [Baraff'62] a démontré que son modèle était valable pour toutes les valeurs de champ, ... Son modèle a été revu par Crowell et Sze [Crowell'66] et prend en compte... comporte deux avantages [Maes'90] …*."

### <span id="page-20-3"></span>**3.1.2 Dans la partie " Références bibliographiques ",**

la référence est précédée de l'appel de citation telle qu'elle figure dans le texte. Les références sont classées par ordre alphabétique du premier auteur puis chronologiquement.

#### Exemple :

*[Baraff'62] , G.A. Baraff et al. Distribution functions and ionizations rates for hot electrons in semi-conductors. Phys. Rev., 1962, Vol. 28, n° 6, p 2507-2517.*

*[Crowell'66] , C.R. Crowell et al. Temperature dependence of avalanche multiplication in semiconductors. Appl. Phys. Lett., 1966, Vol.9, n° 6, p 242-244.*

Exemple extrait de : Karine, ISOIRD. Etude de la tenue en tension des dispositifs de puissance en carbure de silicium par caractérisations OBIC et électriques [en ligne]

.Thèse : Villeurbanne : INSA de Lyon, 2001, 176 p. Disponible sur : [http://theses.insa-](http://theses.insa-lyon.fr/publication/2001ISAL0018/these.pdf) [lyon.fr/publication/2001ISAL](http://theses.insa-lyon.fr/publication/2001ISAL0018/these.pdf)0018/the[se.pdf](http://theses.insa-lyon.fr/publication/2001ISAL0018/these.pdf) (consulté le 20.09.2011)

### <span id="page-21-0"></span>**3.2 Appel de citation par numéro de citation**

### <span id="page-21-1"></span>**3.2.1 Dans le texte,**

les citations sont numérotées par ordre d'apparition. Les numéros sont placés entre crochets, entre parenthèses ou en exposants.

Exemple :

"Pour une réalisation d'un certain nombre de composants du circuit primaire dont les traversées du couvercle de cuve [6]. …

On parle alors d'amorçage apparent. Face à la difficulté de bien quantifier la fissuration, Santarini [7-9] propose … "

### <span id="page-21-2"></span>**3.2.2 Dans la partie " Références bibliographiques ",**

les références sont classées par numéro.

Exemple :

[5] Coriou H. Les problèmes de la corrosion sous contrainte dans les installations nucléaires. Bulletins d'informations Scientifiques et Techniques du Commissariat à l'Energie Atomique, 1969, n° 139. p 3-17.

[6] Pinard Legry G. Fiabilité des matériaux de structure dans l'industrie nucléaire. Matériaux et techniques, 1996, n°7-8, pp. 11-18.

[7] Santarini G. Comprehensive interpretation of CERTs : a method for the characterisation and the prediction of IGSCC. Corrosion, 1989, vol 45, n° 3, p369- 381.

Exemple extrait de : Didier, CARON. Influence de l'hydrogène sur la vitesse de propagation des fissures de corrosion sous contrainte dans l'alliage 600 en milieu primaire [en ligne] Thèse. Villeurbanne : INSA de Lyon, 2000, 163 p. Dispoinible sur : [http://theses.insa-](http://theses.insa-lyon.fr/publication/2000ISAL0064/these.pdf) [lyon.fr/publication/2000ISAL](http://theses.insa-lyon.fr/publication/2000ISAL0064/these.pdf)0064/the[se.pdf](http://theses.insa-lyon.fr/publication/2000ISAL0064/these.pdf) (consulté le 20.09.2011)

### <span id="page-22-0"></span>**3 Citer un extrait de texte**

La « courte citation » dans votre travail est autorisée à condition de :

- 
- Être courte,<br>- Mentionner - Mentionner le nom de l'auteur et la source en note de bas de page,
- Utiliser les guillemets « » pour distinguer la citation du reste du texte.

Le bas de page contient la source de l'extrait cité dans votre travail.

### <span id="page-23-0"></span>**4 Abréviations des titres de périodiques**

Les titres de périodiques peuvent être abrégés selon la norme internationale **ISO 4 de 1997** : Règles pour l'abréviation des mots dans les titres et des titres des publications.

Les sites présentent des tables de correspondance entre les titres de périodiques complets et abrégés, ils permettent de rédiger correctement les abréviations des titres de périodiques sans avoir à consulter la norme.

#### **ISI Journal Abbreviations Index**

Domaines : Science sociale, arts & humanité, sciences de l'ingénieur… *Liste de titre de périodiques (titre complet, titre abrégé correspondant)* <http://library.caltech.edu/reference/abbreviations>

#### **D.W. Craik Engineering Library**

*Portail d'accès à des sites d'abréviation de titre de périodiques* <http://www.umanitoba.ca/libraries/units/engineering/abbrev.html/>

#### **University of British Columbia (UBC), Department of Chemistry, and Kevin Lindstrom, Science & Engineering Librarian**

Domaines : Sciences de l'ingénieur *Liste de titre périodique (titre complet, titre abrégé correspondant)* <http://www.library.ubc.ca/scieng/coden.html>

### **MathScieNet : Mathematical reviews of the web**

Domaines : Mathématiques *Recherche par le titre, mots clés ou ISSN* <http://www.ams.org/mathscinet/searchjournals>

#### **Zentralblatt MATH, Fachinformationszentrum (FIZ) Karlsruhe**

Domaines : Mathématiques *Recherche par le titre, mots clés ou ISSN* <http://www.zblmath.fiz-karlsruhe.de/MATH/serials/index>

#### **Frontiers in Bioscience**

Domaines : Sciences de la vie *Recherche d'un périodique par son titre, par son titre abrégé ou par son ISSN* <http://www.bioscience.org/atlases/jourabbr/list.htm>

### **5 Stocker des références**

Il existe sur le marché, de nombreux logiciels d'aide à la gestion et à la rédaction des références bibliographiques. Ils gèrent aussi les appels à citations des références dans un document.

Ces logiciels de gestions des références bibliographiques sont nombreux et proposent des fonctionnalités plus ou moins évoluées. Ils peuvent être compatibles avec les traitements de texte tel que Word.

Les plus couramment utilisés sont :

- **[EndNote](http://www.endnote.com/)** proposé par Thomson Reuters. Logiciel client payant. Il permet la gestion personnelle des références bibliographiques.
- **[Reference](http://www.refman.com/) Manager** proposé par Thomson Reuters. Logiciel client payant. Il permet la gestion personnelle et partagée des références bibliographiques.
- **[Biblio-PC](http://www.biblio-pc.univ-rennes1.fr/Accueil.php)**, proposé par l'Université de Rennes 1. Logiciel gratuit. Il permet la gestion individuelle des références bibliographiques.
- **<u>[Zotero](http://www.zotero.org/)</u>** proposé par le Roy Rosenzweig Center for History and New Media, est une extension gratuite du navigateur Firefox. Il permet une gestion personnelle des références bibliographiques.

### **6 Autres guides de rédaction et de citation de références bibliographiques sur le Web**

#### **Les normes de rédaction bibliographique, BU-Lettres/BU-Sciences**

Université catholique de l'Ouest - Angers.

Mise à jour : 2003

Site complet présente tous les types de documents y compris les documents électroniques (le courrier électronique, les forums, les listes de discussion, ..). Les explications sont détaillées. [http://australie.uco.fr/info/biblio-info/menu3/menu3\\_1/bus\\_normes\\_bibliographie.php](http://australie.uco.fr/info/biblio-info/menu3/menu3_1/bus_normes_bibliographie.php)

## **Le référencement des informations, Commission " Français et Informatique**

**"** Site de modèles de rédaction des références électroniques <http://users.skynet.be/ameurant/francinfo/validite/renseigner.html>

#### **Citer ses sources, bibliothèques de l'UQAM,**

Université du Québec à Montréal Mise à jour : 05 février 2002 Site complet, présente les documents papier et électronique. [http://www.bib.umontreal.ca/infosphere/sciences\\_humaines/module7/evaciter3.html](http://www.bib.umontreal.ca/infosphere/sciences_humaines/module7/evaciter3.html)

### **Comment citer un document électronique?,**

Bibliothèque de l'Université Laval Mise à jour: 17 avril 2002 Site très complet, présente tous les types de documents et les supports (site WEB, courrier électronique, logiciels,…). <http://www.bibl.ulaval.ca/doelec/citedoce.html>

#### **Citer un document, Conseils aux Etudiants pour une Recherche d'Information Spécialisée Efficace CERISE**

Mise à jour : 2007 Présente des modèles de rédaction des références bibliographiques <http://urfist.enc.sorbonne.fr/anciensite/cerise/index.htm>

### **Guide de l'écriture : d'une liste bibliographique de références,**

Françoise Lange, Bibliothèque Paul Emile Boulet Mise à jour 13 janvier 2003 Site complet, présente tous les types de documents et les supports (cartes, images/cartes informatisées, …). <http://www.uqac.ca/zone03/EcrireBibliographie.html>

### **Rédiger une bibliographie : Les supports papiers, les supports électroniques, les citations bibliographiques dans le texte**,

Bibliothèque de l'Université du Havre Mise à jour janvier 2001 Site complet, présente tous les types de documents et les supports sous forme de fiches pratiques (site WEB, forums de discussion, …). <http://bu.univ-lehavre.fr/uPortal/FichesP/bibliographie.pdf>